### **CH IV PROPORTIONNALITÉ en 4ème**

### **I) Grandeurs proportionnelles**

#### **1) définition**

**Deux grandeurs sont proportionnelles, si les valeurs de l'une s'obtiennent en multipliant les valeurs de l'autre par un même nombre appelé coefficient de proportionnalité.**

#### **2) Tableau de proportionnalité**

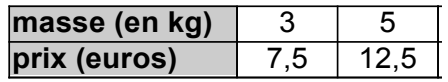

prix des poires en fonction de la quantité achetée :

### **a) identifier un tableau de proportionnalité**

**Pour déterminer si deux grandeurs représentées dans un tableau sont proportionnelles, on peut calculer les quotients des valeurs correspondantes à ces grandeurs et les comparer.**

 $\dots$  :  $\dots$  =  $\dots$  et  $\dots$  :  $\dots$  =  $\dots$  les quotients sont égaux, c'est bien tableau de proportionnalité.

### b) compléter un tableau de proportionnalité

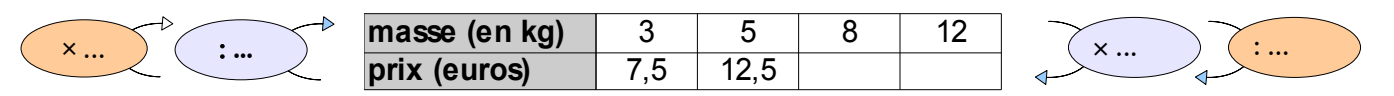

#### c) égalité des produits en croix

Dans un tableau de proportionnalité, on peut  $\begin{array}{|c|c|c|c|c|c|}\n\hline\n5 & 8 & \dots \times ... = ... \times ... \\
\text{calculate la 4ème valeur en utilisant le produit en croix} & 12,5 & p & p = (x^2, y^2, ...)\n\end{array}$ calculer la 4ème valeur en utilisant le produit en croix.

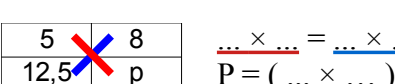

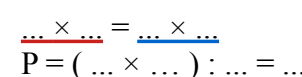

### **II) Représentation graphique**

# Prix  $(\epsilon)$  Axe des ...

1) Exemple des poires On représente le prix en fonction de la masse de poires. 12

2) Propriété

**Une situation de proportionnalité est représentée graphiquement par des points alignés sur une droite passant par l'origine.**

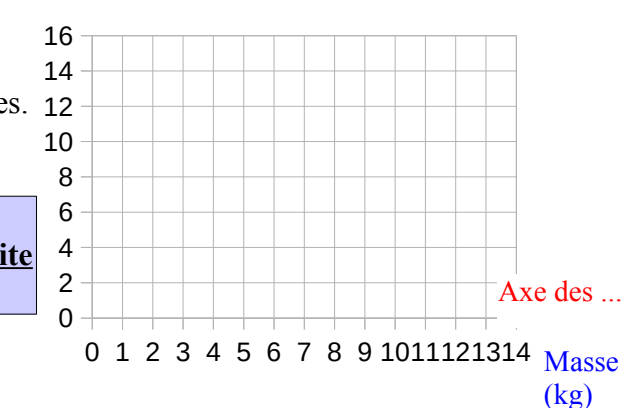

# **III) Pourcentages**

1) méthode classique (avec un tableau de proportionnalité)

**Pour des calculs de pourcentages, on peut utiliser un tableau de proportionnalité dans lequel apparaît le nombre 100.**

### exemples : (stats 2020 collège LLR)

➢ Dans un collège, il y a 144 élèves de 3ème et parmi eux, 124 ont obtenu le brevet. Quel est le pourcentage d'élèves de 3ème qui ont réussi le brevet dans ce collège ?

...

➢ Parmi ces élèves de 3ème, 27,8 % ont obtenu une mention très bien. Combien d'élèves ont obtenu la mention TB ? ...

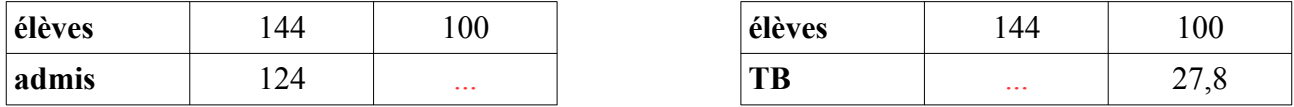

86,1 est une valeur approchée. On trouve 46,032 car 27,8 était déjà une valeur approchée.

#### 2) méthode systématique :

### **Pour calculer a % d'une quantité, on multiplie cette quantité par a/100**

exemple :

Quel est le montant de la remise pour sur un article qui coûte  $112,60 \in \alpha$ vec une réduction de 15 % ?  $112.60 \times ... / ... = 112.6 \times ... = ...$  Le montant de la remise est de ...

### **IV) Vitesses et autres grandeurs composées**

### **1) calculs de vitesses**

Les vitesse sont souvent exprimées en **km/h** ou en **m/s**, mais on peut la donner dans bien d'autres unités. On choisit l'unité en fonction de la vitesse que l'on étudie.

Un véhicule parcourt 72 km en 45 minutes. Quelle est sa vitesse moyenne ?

*t*

- on peut utiliser un tableau de proportionnalité avec une ligne distance et une ligne temps

- on peut la formule suivante :  $V = \frac{d}{d}$ 

**d** est la **distance** parcourue et **t** le **temps** de trajet

On peut faire le calcul en km/MIN ou en km/min

$$
V = \frac{d}{t} = \frac{72}{45} = \dots k m / min
$$

## **2) calculs de distances et de temps**

a) formules  $d = t \times V$  et

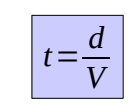

**attention aux unités.**

*d*  $\frac{d}{t} = \frac{72}{...}$ 

 b) Exemple : Un camion qui roule à la vitesse moyenne de 80 km/h parcourt 220 km. Combien de temps a duré son parcours ?

 $-$  avec formule :  $t = ...$  distance en km, vitesse en km/h, le temps sera donc

... =*…km*/*h* **attention** 45 minutes = … heures

en h.

Le temps de parcours est de … h, c'est à dire … h … min

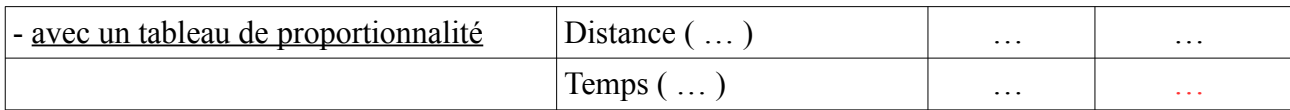

On peut aussi utiliser des minutes dans le tableau et on trouve alors … minutes.

# **3) autres grandeurs composées**

a) l'énergie électrique : une grandeur produit

L'énergie électrique produite par un appareil se calcule avec la formule suivante :

avec **P** ... et **t** ...  $E = P \times t$ 

exemples :

Un four micro-onde est utilisé avec une puissance de 800 W pendant 7 minutes. Une ampoule LED d'une puissance de 5W est allumée pendant 12 heures. Quelle est la quantité d'énergie consommée par chaque appareil ? ...

b) le débit d'un cours d'eau : une grandeur quotient

On a la formule *V t* ou **d** est le débit, **V** le **volume** et **t** le **temps**.

# exemple :

Le débit du Rhône sur le canal de Jonage a varié au mois de mars 2019 entre 300 m<sup>3</sup>/s et 1 600 m<sup>3</sup>/s. Cela signifie que 1 600 m<sup>3</sup> d'eau traversent le barrage en 1 seconde soit 1 600 000 litres par seconde